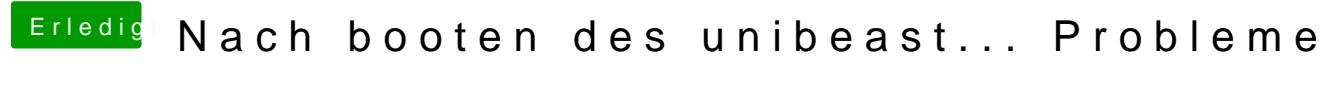

Beitrag von pawelpipowich vom 20. März 2019, 14:49

Ok. Mach ich glatt. Mit meinem anderen hmac

Also AptioMemoryFix-64.efi löschen?